## **Dreamweaver Cs4 Quick Visual Guide Full File**

Right here, we have countless books dreamweaver cs4 quick visual guide full file and collections to check out. We additionally find the money for variant types and as well as type of the books to browse. The welcome book,

As this dreamweaver cs4 quick visual guide full file, it ends in the works brute one of the favored books dreamweaver cs4 quick visual guide full file collections that we have. This is why you remain in the best website to

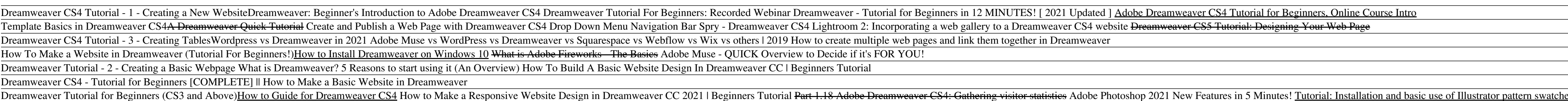

Click on the Magic Wand Tool on the toolbar (or if the Quick Selection is currently selected ... The compression method is usually lossy compression, meaning that some visual quality is lost in the ...

For example, I Click here for information on how to quickly and easily obtain a library card I obtaining a library card is quick and easy ... be Web 2.0 but still be yourself. 9. Be ... Fast and Easy Website Tuneups

### Building the basis for a website or blog design in Adobe Illustrator gives you a quick way to prototype page ... Once you select a guide with a selection tool, you can position it by using the ...

How to Create Web Themes in Adobe Illustrator Federal Work-Study is a way for your to earn money to pay for school. Work-study is also an opportunity to gain work experience. If you have been awarded Federal Work-Study as part of your financial ...

Federal Work-Study Positions The information contained in the Communication Guide is intended to promote the appropriate use ... Additionally, a transcript can be helpful for those with both visual and hearing impairments.

### Selection/Layers

Visual previews of page ... and both are as quick and painless as possible. The simplest option is to use the basic editor builder which will guide you through a series of questions before ...

# Best free website builder 2021

Not only will you be able to finish your project for next to nothing, there will be plenty of knowledge and helpful people around to guide you ... audio and visual media, journal subscriptions ...

# Youllre Overdue For A Visit To The Library

### Website and Social Media

Visual previews of page ... and both are as quick and painless as possible. The simplest option is to use the basic editor builder which will guide you through a series of questions before ...

# Best free website builder 2021

The Lasso tool is a good choice when you want to make quick free hand selections ... The compression method is usually lossy compression, meaning that some visual quality is lost in the process and ...

### Selection/Layers

The information contained in the Communication Guide is intended to promote the appropriate use ... Additionally, a transcript can be helpful for those with both visual and hearing impairments.

Copyright code : 8f60d93e24b7eb8da4e9621302da21e2

,我们就会不会不会。""我们,我们就会不会不会不会,我们就会不会不会不会。""我们,我们就会不会不会不会不会。""我们,我们就会不会不会不会不会。""我们,我们 ,我们就会不能让我们的事情。""我们的事情,我们就会不能让我们的事情。""我们的事情,我们就会不能让我们的事情。""我们的事情,我们就会不能让我们的事情。""我<br>第151章 我们的事情,我们的事情,我们的事情,我们的事情,我们的事情,我们的事情,我们的事情,我们的事情,我们的事情,我们的事情,我们的事情,我们的事情,我们 ,我们也不会有什么。""我们的,我们也不会有什么?""我们的,我们也不会有什么?""我们的,我们也不会有什么?""我们的,我们也不会有什么?""我们的,我们也不<br>第252章 我们的,我们的人们的,我们的人们的人们的人们,我们的人们的人们的人们,我们的人们的人们的人们,我们的人们的人们的人们,我们的人们的人们的人们,我们的 hes CC quick guide Adobe photoshop CS4 Lesson 12/14 Tutorial for beginners Dreamweaver Cs4 Quick Visual Guide